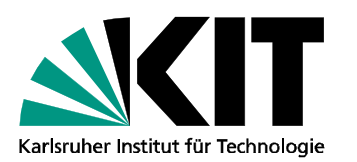

Institut für Regelungs- und Steuerungssysteme Prof. Dr.-Ing. Sören Hohmann

Wilhelm-Jordan-Weg, Geb. 11.20 76131 Karlsruhe | www.irs.kit.edu

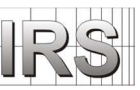

Ansprechpartner: Beginn: sofort Dauer: 6 Monate

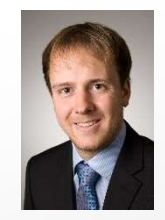

IRS, Raum 201 **Ihre Interessen:** Tel.: 0721/608-42462  $\boxtimes$  Modellbildung  $\boxtimes$  Optimale Regelung

Florian Siebenrock, M.Sc.  $\Box$  experimentell  $\boxtimes$  anwendungsorientiert  $\Box$  theorieorientiert

- 
- 
- $\Box$  Neuronale Netze

florian.siebenrock@kit.edu Identifikation **I** Regler-/Beobachterentwurf

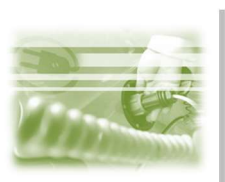

## **Masterarbeit**

## Konvexe modellprädiktive Bahnplanung für eine mobile Roboterplattform

## Motivation:

Autonome Roboterplattformen finden zunehmend Anwendung im industriellen Umfeld. Ein wichtiger Bestandteil eines solchen Systems ist die sichere und kollisionsfreie Navigation durch die Produktionsumgebung. Bisher wurde dazu das Umfeld durch Schutzmaßnahmen infrastrukturell verändert

oder durch eine sehr hohe Anzahl von Tests ein kollisionsfreier Betrieb gewährleistet. In einer modularen und sich ständig ändernden Produktionsumgebung einer Smart Factory sind diese Methoden mit einem sehr hohen Aufwand verbunden und damit unwirtschaftlich.

Die modellprädiktive Bahnplanung bietet einen vielversprechenden Ausgangspunkt sichere Trajektorien in unstrukturierten und sich dynamisch ändernden Umgebungen zu generieren. Hier können Hindernisse wie Personen oder andere Fahrzeuge direkt in den Nebenbedingungen des zu lösenden Optimierungsproblems berücksichtigt und damit eine Kollisionsfreiheit gewährleistet werden.

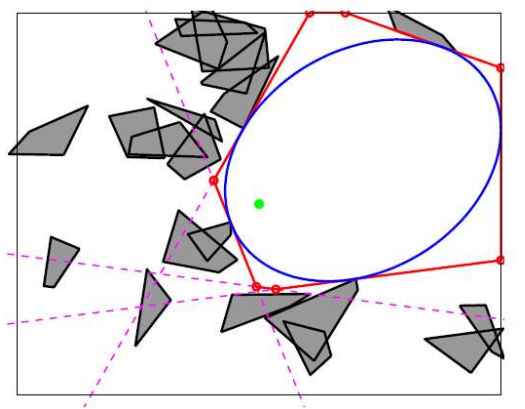

Beispiel: Objektkarte mit konvexer Untermenge

## Aufgabenstellung:

Ziel der Masterarbeit ist es ein Framework zur Bahnplanung zu entwickeln. Nach einer Einarbeitung in die Grundlagen der Bahnplanung mobiler Roboterplattformen soll durch eine Literaturrecherche die Architektur des Bahnplanungsalgorithmus festgelegt werden. Im Mittelpunkt liegt die konvexe Formulierung des zugrundeliegenden Optimierungsproblems. Dazu soll die Anwendung eines Algorithmus zur Bildung von konvexen Untermengen in einer Objektkarte betrachtet werden. Die Umsetzung des Verfahrens erfolgt in Matlab Simulink. Das so entworfene Gesamtsystem wird abschließend anhand eines gewählten Szenarios getestet und ausgewertet.